## Formelsammlung "Biometrie und Methodik"

## 1 Beschreibende Statistik

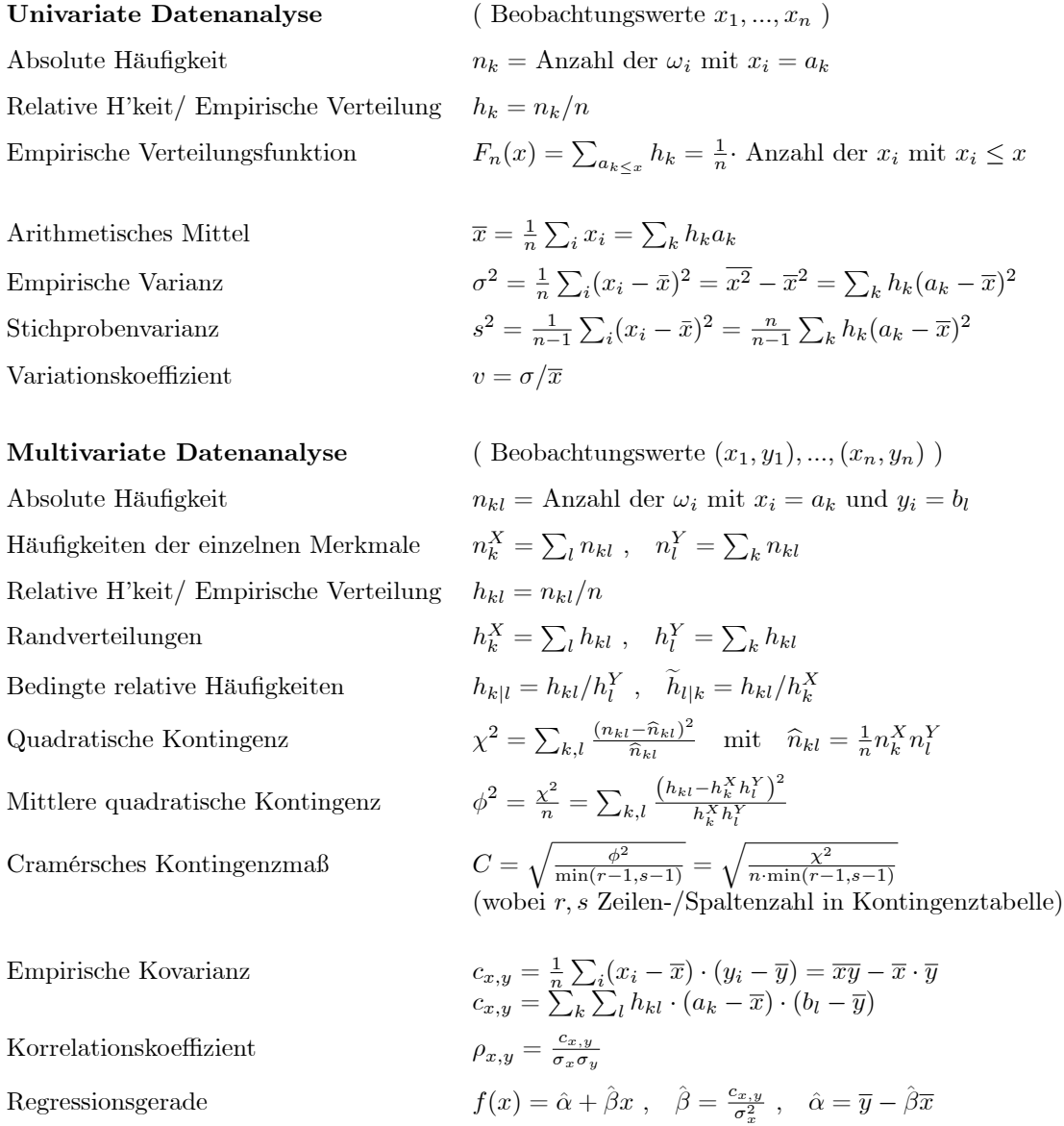

Für klassierte Daten gelten die Formeln zur Berechnung von Mittelwert, empirischer Varianz und Kovarianz näherungsweise, wenn man für  $a_k$  den Klassenmittelpunkt, und für $\mathfrak{h}_k$  die relative Häufigkeit der Klasse einsetzt.

# 2 Wahrscheinlichkeiten

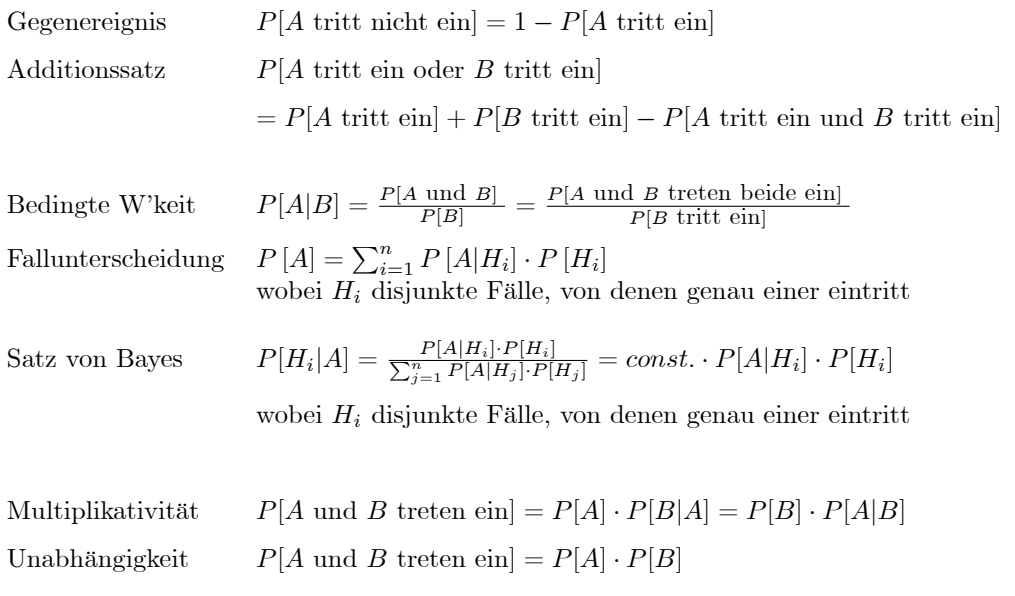

## 3 Zufallsvariablen und ihre Verteilung

## 3.1 Diskrete Zufallsvariablen

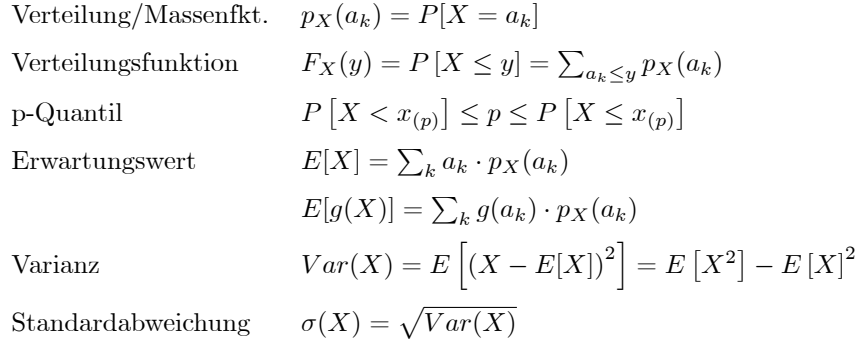

### 3.2 Stetige Zufallsvariablen

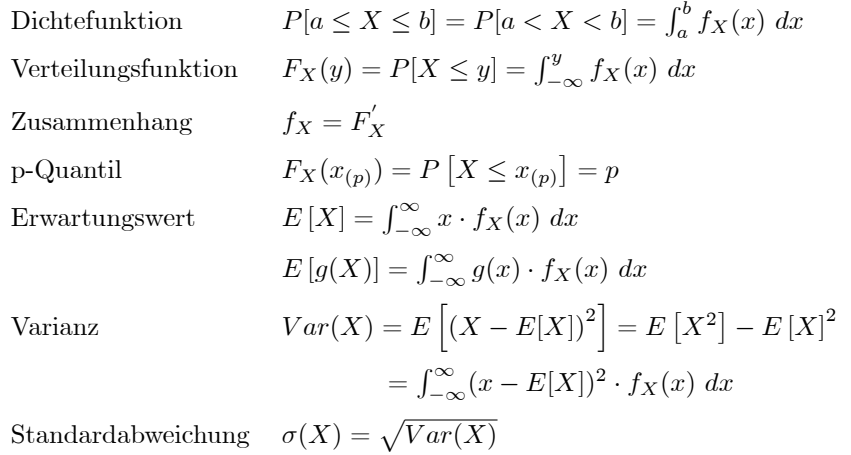

### 3.3 Rechenregeln

Erwartungswert  $E[a \cdot X + b \cdot Y] = a \cdot E[X] + b \cdot E[Y]$ Varianz  $Var(a \cdot X) = a^2 \cdot Var(X)$  $\sigma(a \cdot X) = |a| \cdot \sigma(X)$  $Var(X + Y) = Var(X) + Var(Y) + 2 \cdot Cov(X, Y)$  $X, Y$  unkorreliert  $\Rightarrow Var(X + Y) = Var(X) + Var(Y)$ 

Standardisierung  $Y = \frac{X - E[X]}{\sigma(X)}$  ist ZV mit  $E[Y] = 0$  und  $\sigma(Y) = 1$ 

# 4 Spezielle Verteilungen

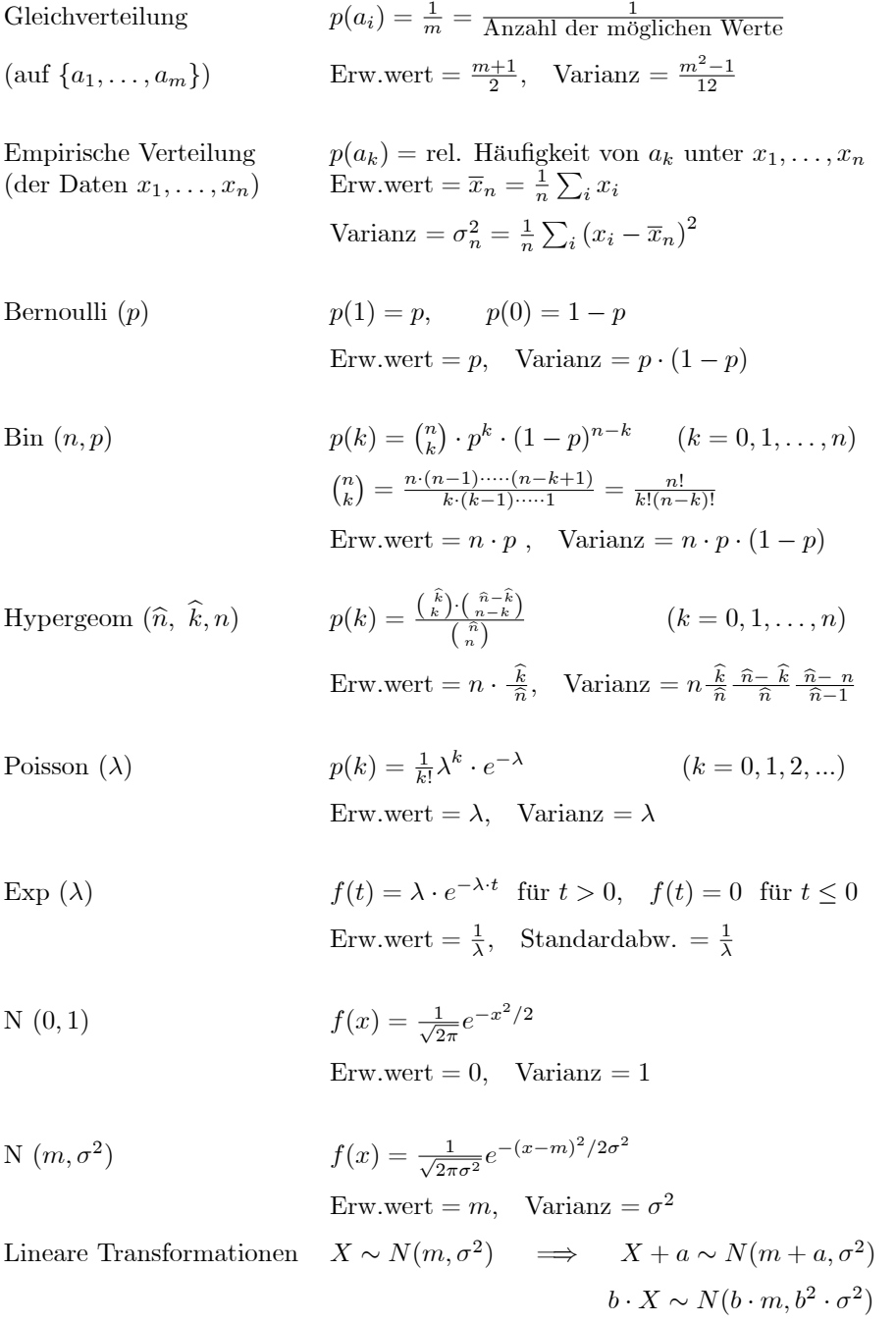

# 5 Approximation von Verteilungen

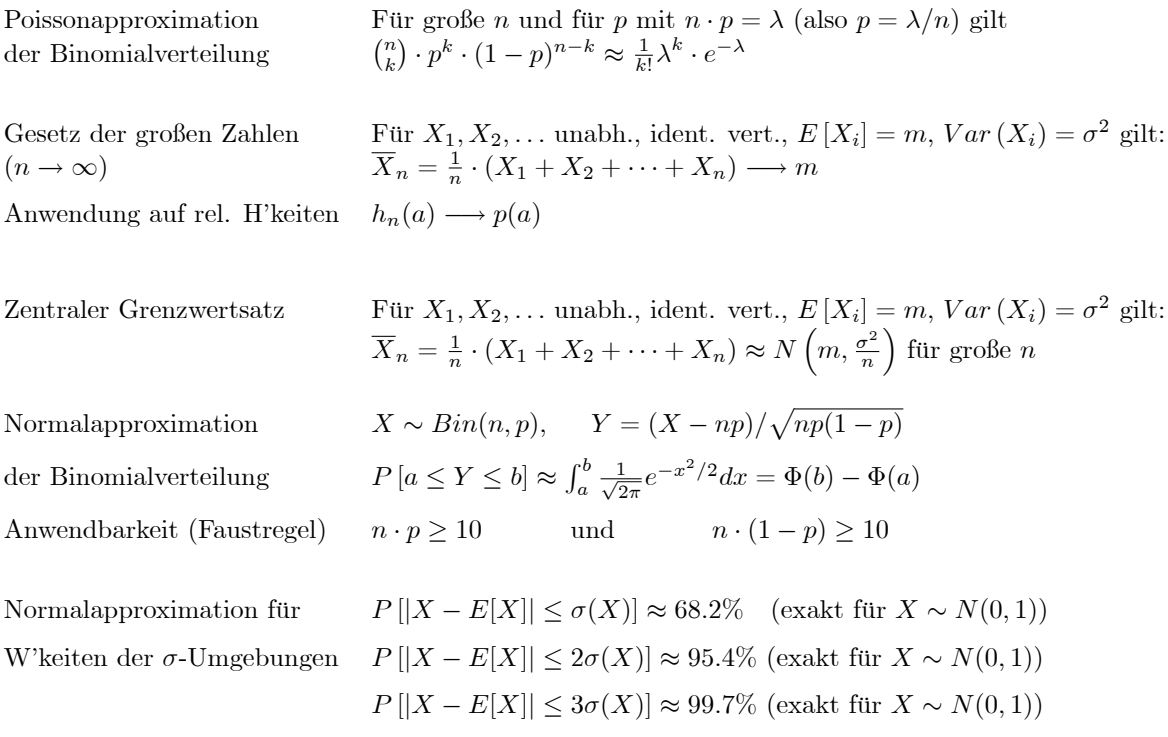

 $\mathcal{L}$ 

## 6 Punktsch‰tzer und Teststatistiken

- 
- Schätzung des Mittelwerts
- Schätzung der Varianz
- Gauss-Statistik
- $t$ -Statistik
- 
- 

### Verbundenes Zweistichprobenproblem Statistiken  $(U_i = X_i - Y_i)$  Verteilung unter  $H_0$

- Schätzung der Differenz der Mittelwerte  $\overline{U}_n = \overline{X}_n \overline{Y}_n$
- Schätzung der Varianz
- Gauss-Statistik
- $t$ -Statistik
- 
- 

### Unverbundenes Zweistichprobenprobl. Statistiken Verteilung unter  $H_0$

Schätzung der Mittelwerte

Gepoolte Schätzung der Varianz

Gauss-Statistik

t-Statistik

U-Statistik (Mann-Whitney-U-Test) U = siehe Literatur s. Lit., Vorauss. stet. Verteilungen

| Einstein<br>Schätzung des Mittelwerts | Statistiken<br>$\overline{X}_n = \frac{1}{n} \cdot (X_1 + X_2 + \cdots + X_n)$ | Vertzung der Varianz<br>$S_n^2 = \frac{1}{n-1} \sum_{i=1}^n (X_i - \overline{X}_n)^2$ |                                                                 |                                         |                                                                      |
|---------------------------------------|--------------------------------------------------------------------------------|---------------------------------------------------------------------------------------|-----------------------------------------------------------------|-----------------------------------------|----------------------------------------------------------------------|
| Gauss-Statistik                       | $Z_n = \frac{\overline{X}_n - m_0}{\sigma/\sqrt{n}}$                           | $\sim N(0, 1)$ im Gaussmodell<br>$T = \frac{\overline{X}_n - m_0}{S_n/\sqrt{n}}$      | $\sim t(n-1)$ im Gaussmodell<br>$V$ -Statistik (Vorzeichnetest) | $V = \text{Anzahl der pos. Vorzeichen}$ | $\sim Bin(n, 0.5)$ bei stet. Verteilung<br>$\text{von } X_i - \mu_0$ |
| W-Statistik (Wilcoxontest)            | $W = \text{Summe der Ränge der}$                                               | s. Lit., Vorauss. stet. symm. Vert.<br>pos. Differenzen $X_i - m_0$                   |                                                                 |                                         |                                                                      |

 $n_n^2 = \frac{1}{n-1} \sum_{i=1}^n (U_i - \overline{U}_n)^2$  $\frac{U_n}{\sigma/\surd}$  $rac{U_n}{S_n/\sqrt{2}}$ von  $U_i$ 

$$
\overline{X}_n = \frac{1}{n} \cdot (X_1 + X_2 + \dots + X_n)
$$
  
\n
$$
\overline{Y}_m = \frac{1}{m} \cdot (Y_1 + Y_2 + \dots + Y_m)
$$
  
\n
$$
S_{pool}^2 = \frac{1}{n+m-2} \left( \sum_{i=1}^n (X_i - \overline{X}_n)^2 + \sum_{i=1}^m (Y_i - \overline{Y}_m)^2 \right)
$$
  
\n
$$
= \overline{X}_n
$$

$$
Z_n = \frac{X_n - Y_m}{\sigma/\sqrt{n}}
$$

$$
T = \frac{\overline{X}_n - \overline{Y}_m}{S_{pool} \cdot \sqrt{\frac{1}{n} + \frac{1}{m}}}
$$

(Rangstatistik) unterscheiden sich nur in Lage

 $(0, 1)$  im Gaussmodell  $(n - 1)$  im Gaussmodell

 $\sim N(0, 1)$  im Gaussmodell

 $\sim t(n-1)$  im Gaussmodell

V-Statistik (Vorzeichentest)  $V =$ Anzahl der pos. Vorzeichen  $\sim Bin(n, 0.5)$  bei stet. Verteilung

W-Statistik (Wilcoxontest) W =Summe der Ränge der s. Lit., Vorauss. stet. Verteilungen pos. Differenzen  $U_i$  unterscheiden sich nur in Lage

 $\sim N(0, 1)$  im Gaussmodell  $\sim t(n + m - 2)$  im Gaussmodell

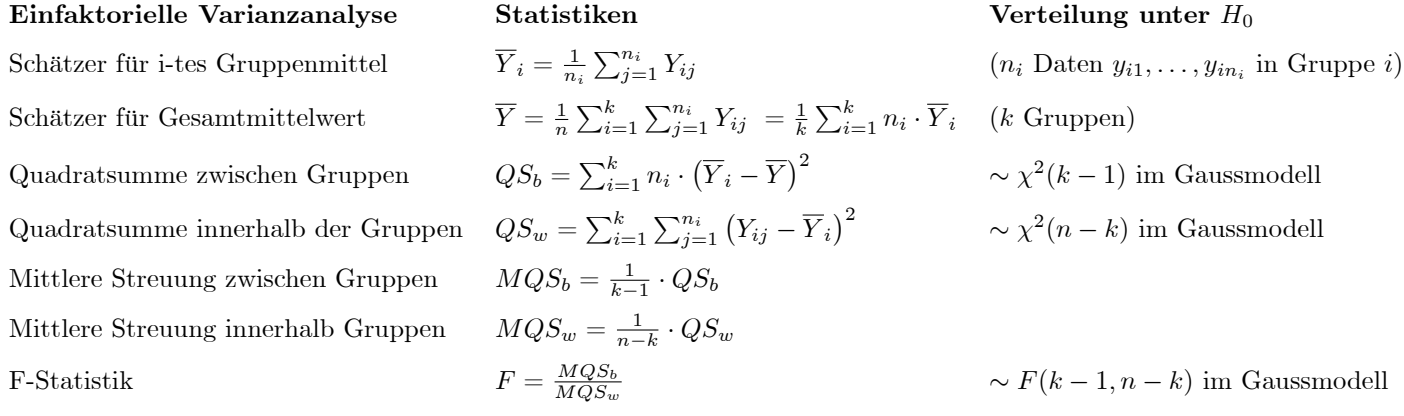

H-Statistik (Kruskal-Wallis-Test) H = siehe Literatur s. Lit., Vorauss. stet. Verteilungen

### ANOVA-Tabelle:

Gruppen)  $\sim \chi^2(k-1)$  im Gaussmodell

 $\sim \chi^2(n-k)$  im Gaussmodell

 $F(k-1, n-k)$  im Gaussmodell

(Rangstatistik) unterscheiden sich nur in Lage

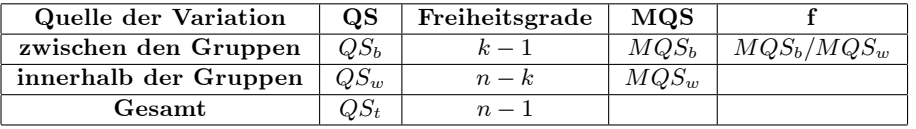

### Anpassungs- und Unabhängigkeitstest Statistiken Verteilung unter  $H_0$

Chiquadrat-Statistik (Anpassungstest)

Chiquadrat-Statistik (Unabhängigkeitstest)

$$
\chi^2 = \sum_{l=1}^r \frac{(n_l - \widehat{n}_l)^2}{\widehat{n}_l}
$$

 $\chi = \sum_{l=1}^{\infty} \overline{\hat{n}_l}$ <br> $n_l$  =Häufigkeit der Klasse  $K_l$  $\widehat{n}_l$ =theoretische H'keit unter  $H_0$ 

$$
\chi^2 = \sum_{l} \frac{(n_{kl} - \hat{n}_{kl})^2}{\hat{n}_{kl}}
$$
  

$$
n_{kl} = \text{H'keit der Kombin. } (a_k, b_l)
$$
  

$$
\hat{n}_{kl} = \frac{1}{n} n_k^X n_l^Y \text{ theoret. H'keit}
$$

$$
\approx \chi^2(r-1)
$$
 für große $n$ 

$$
\approx \chi^2 ((r-1) \cdot (s-1))
$$
 für große $n$ 

# 7 Konfidenzintervalle (im Gaussmodell)

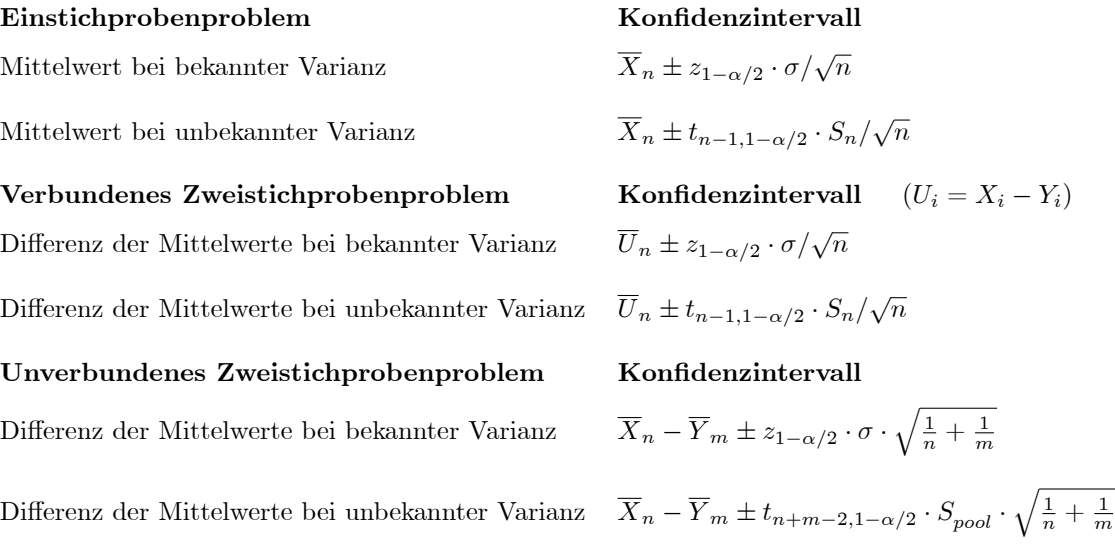

# 8 Hypothesentests

 $U =$  Teststatistik (z.B.  $U = Z, T, W, \chi^2$ , etc.)

- u = beobachteter Wert der Teststatistik
- $\alpha~=~$  Signifikanzniveau

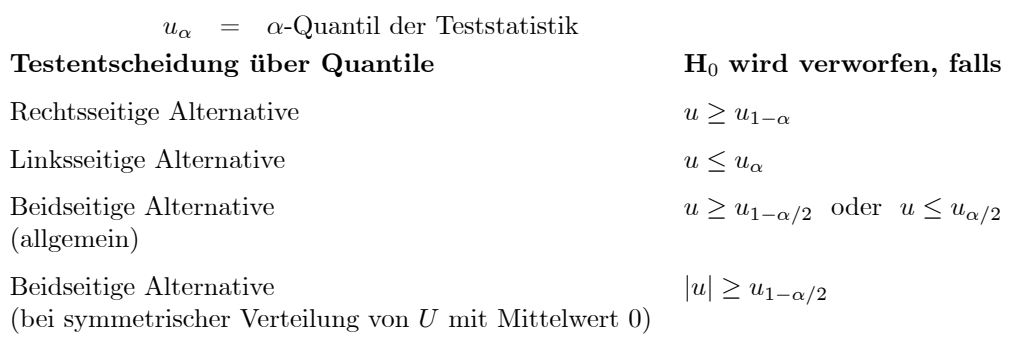

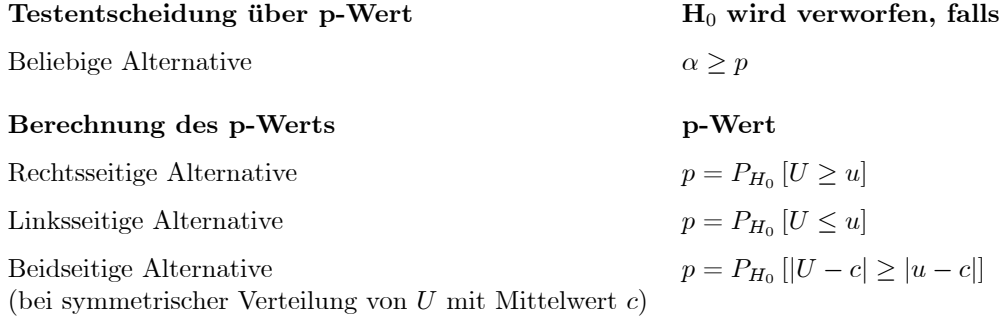

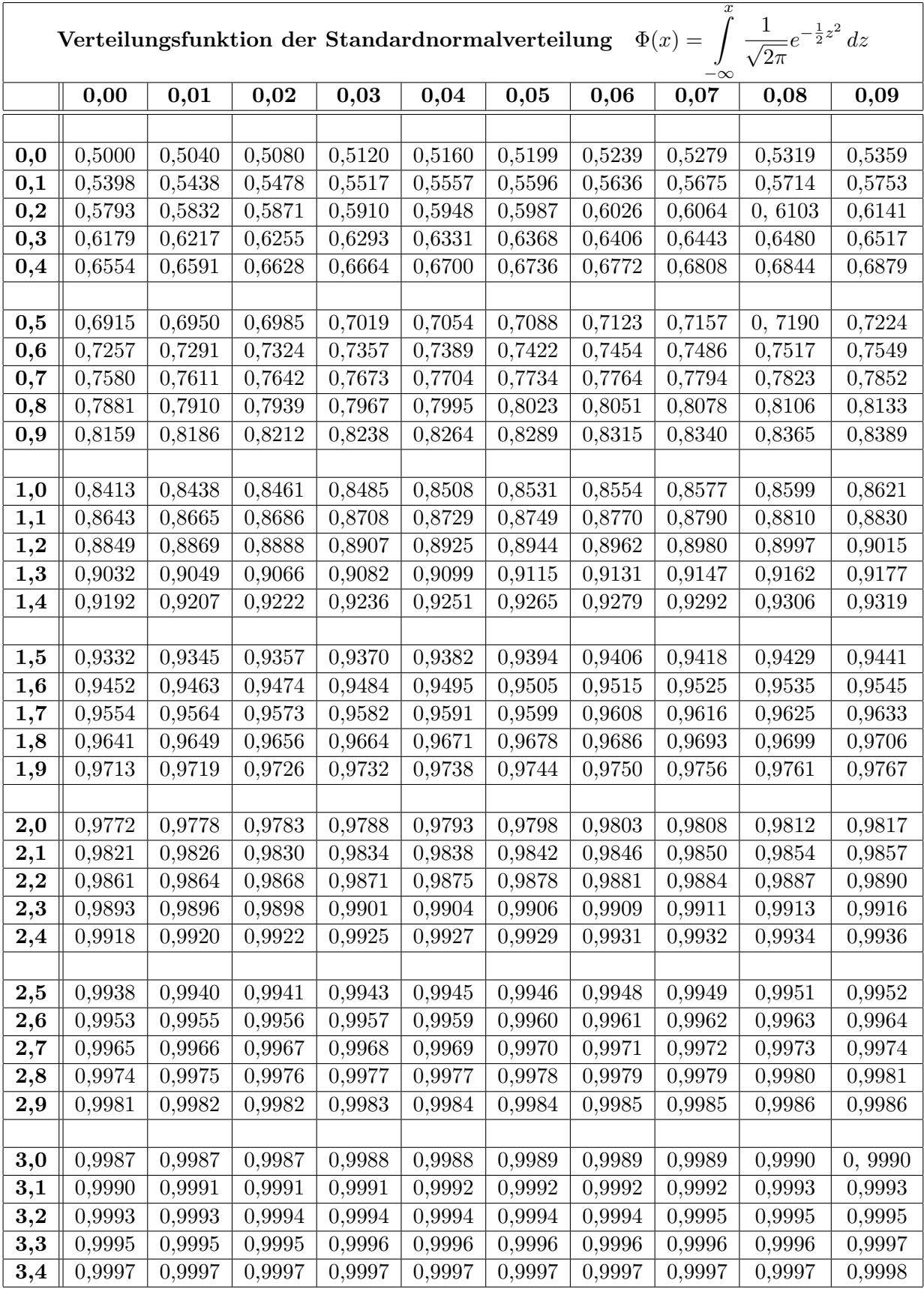

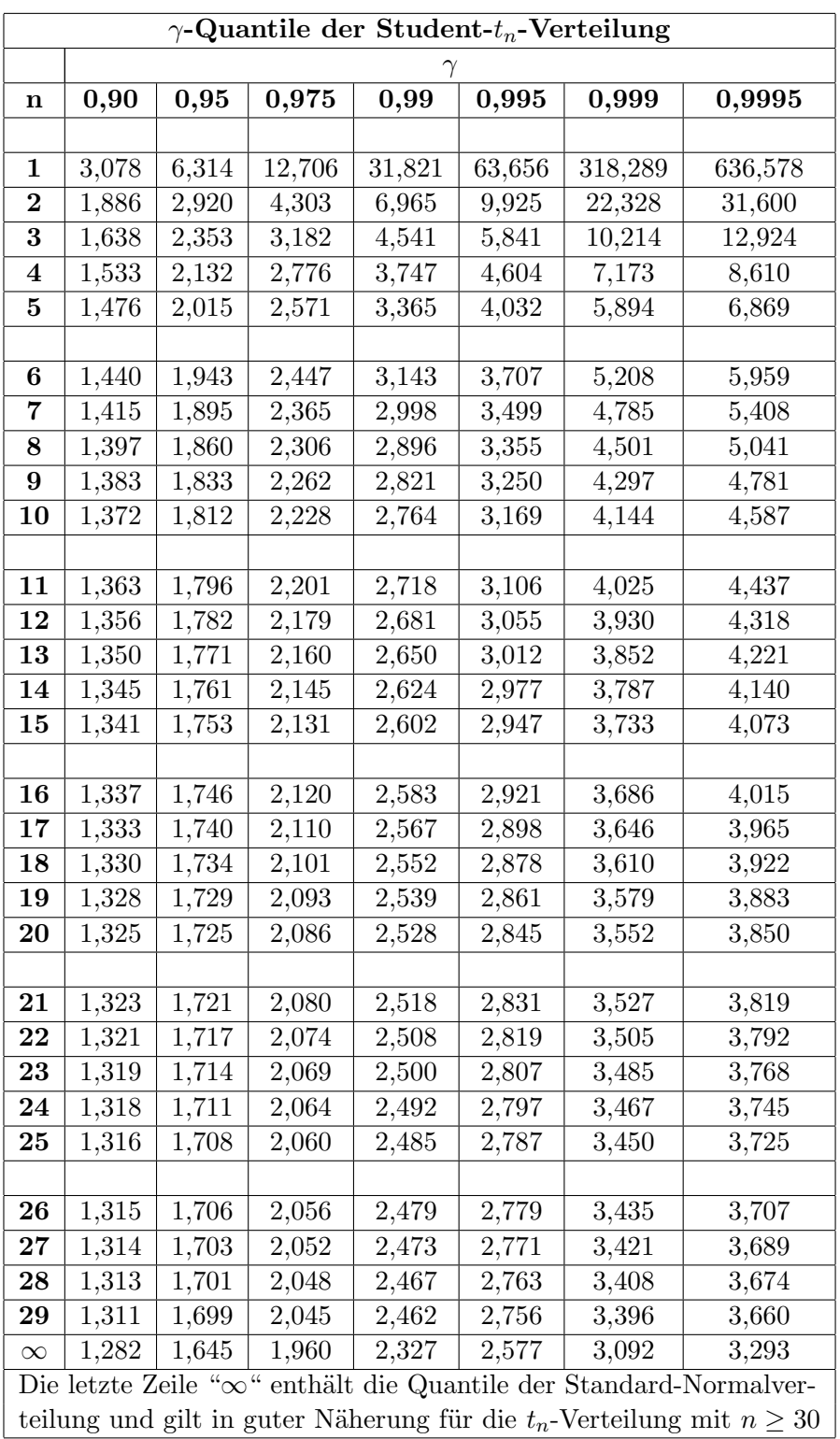